# DIVER CACKOV

## THE ACCULTURATION AND INTEGRATION OF MACEDONLANS IN THE UNITED STATES OF AMERICA

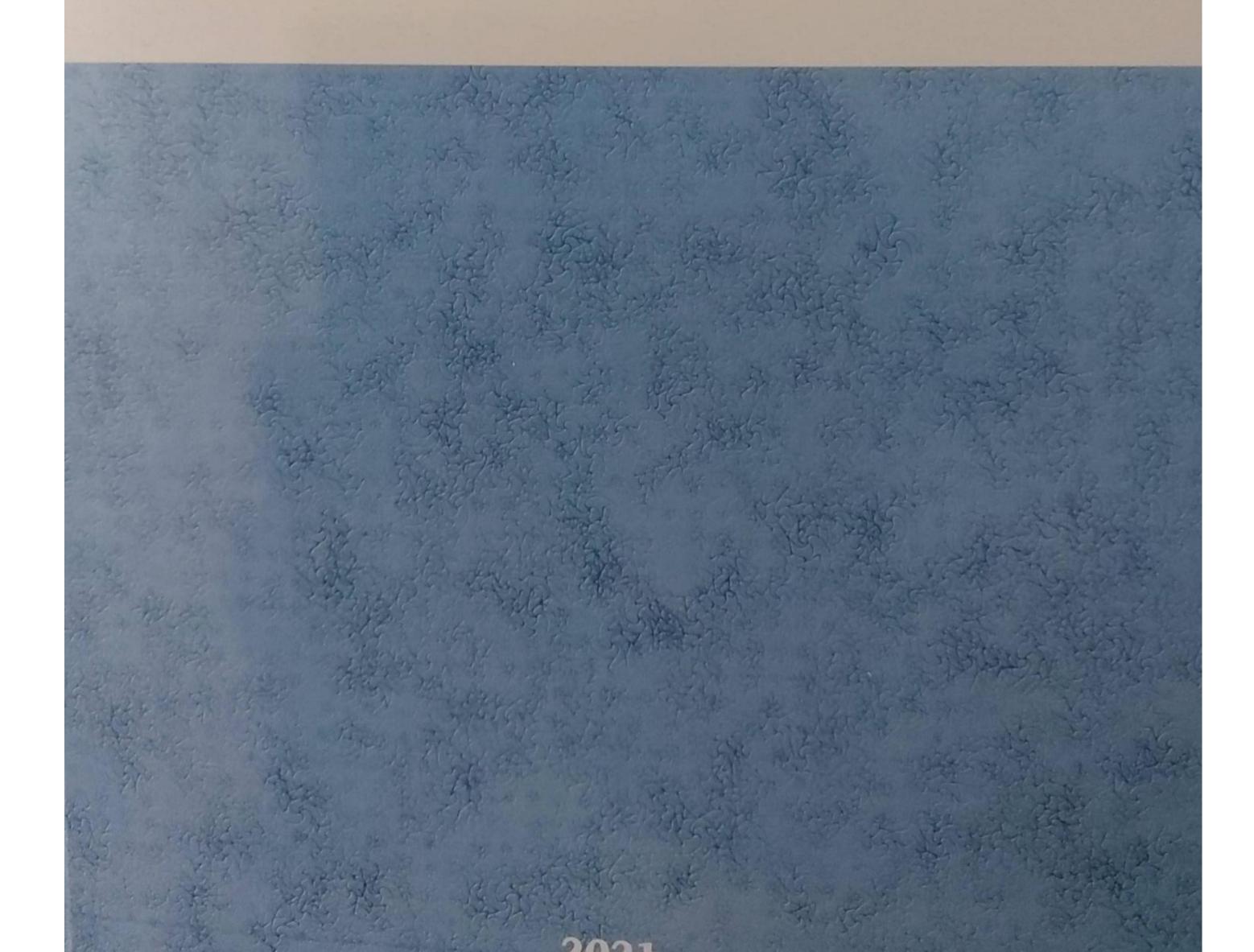

S

Q

ned

by

lapScanne

Olivera Pasterk Oliver Cackov

THE ACCULTURATION AND INTEGRATION OF MACEDONIANS IN THE UNITED STATES OF AMERICA

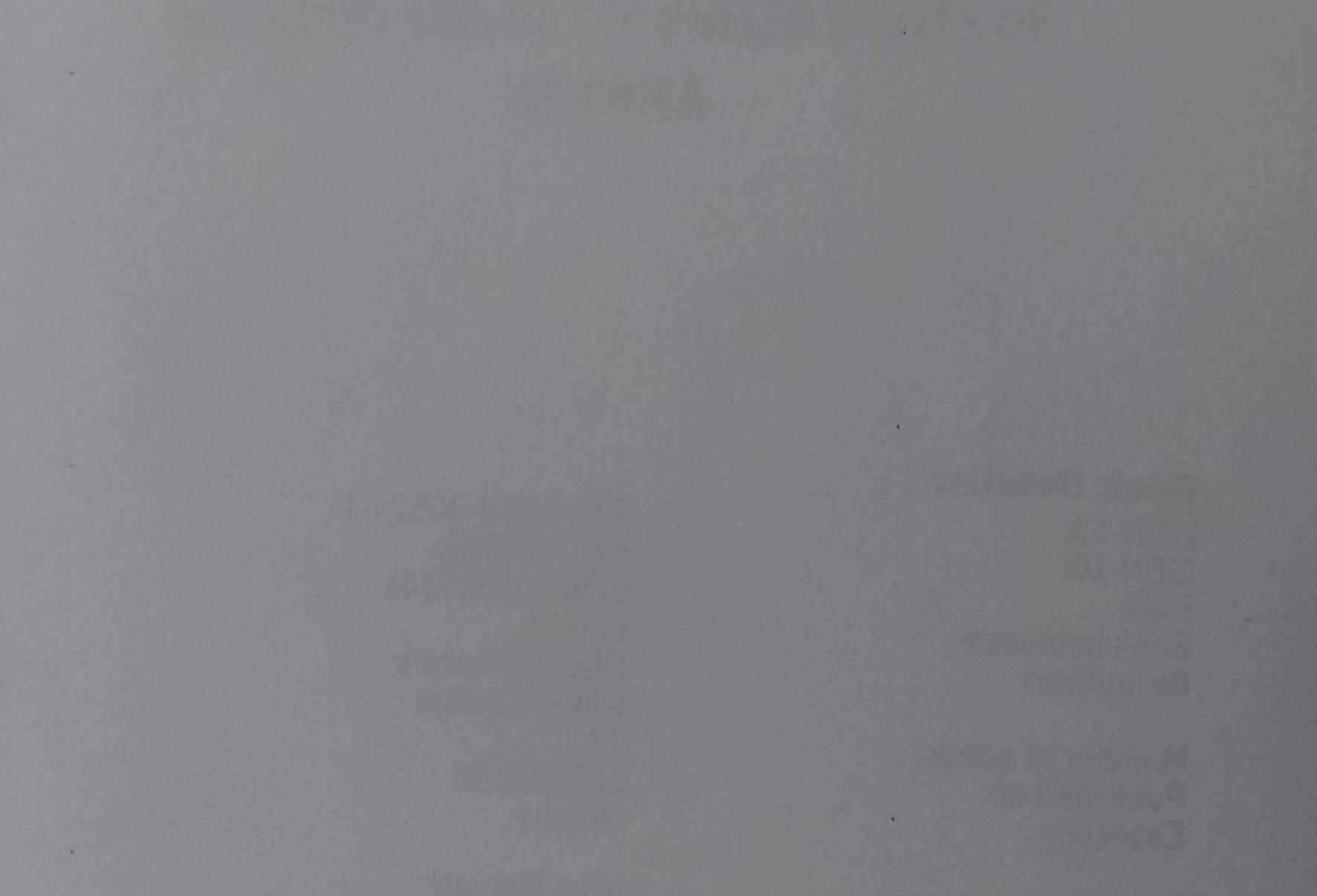

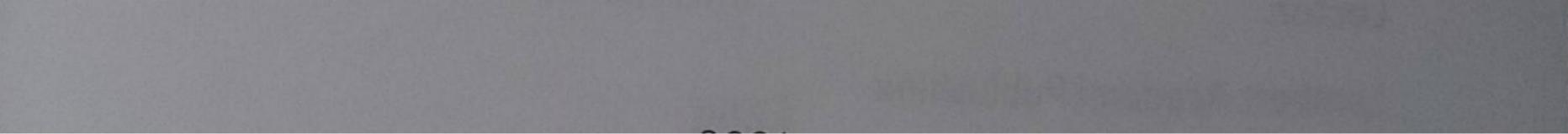

#### Scanned by TapScanner

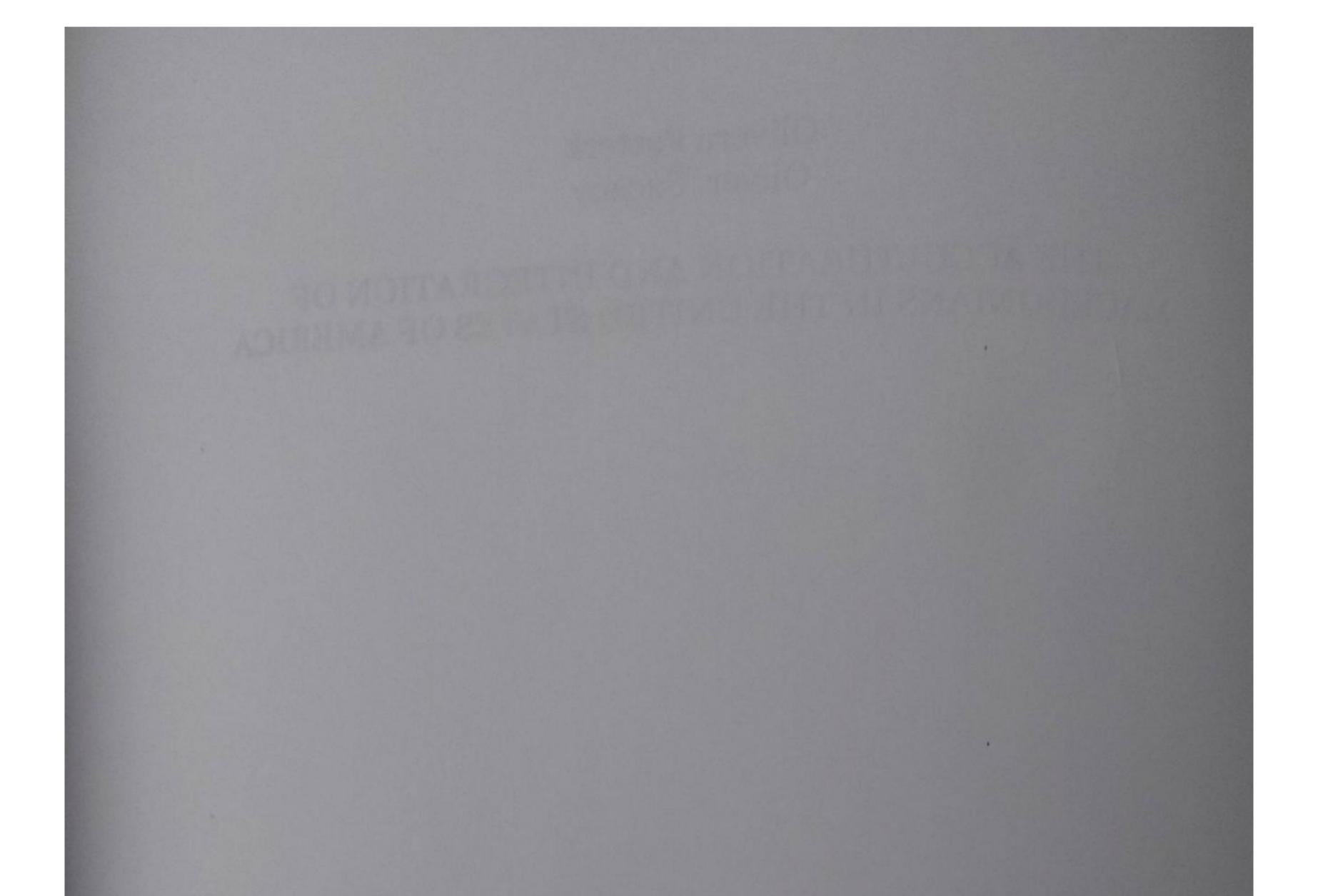

#### **Book Details:**

ISBN-13: ISBN-10: EAN: Book language: Bv (author)

Number of pages: Published on: Category:

Lector:

Lambert Academi Publushing

978-620-3-30524-1 6203305243 9786203305241 English Olivera Pasterk Oliver Cackov 72 2021-02-16 Historv

Irma Horvath

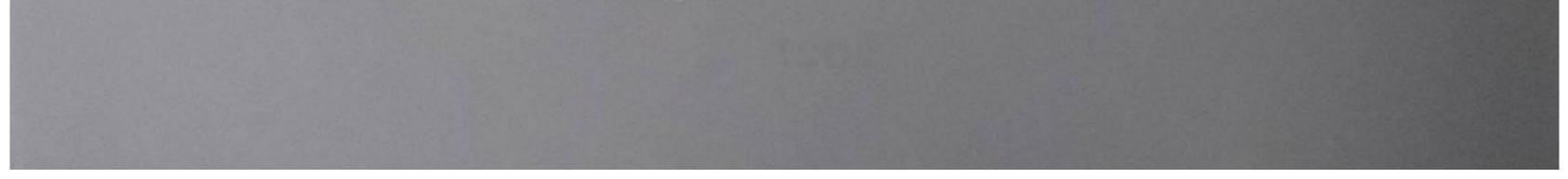

Scanned by TapScanner

### CONTENTS

| 1. Introduction                                                                                                    |                     |
|----------------------------------------------------------------------------------------------------|---------------------|
| 1.1 Concept of culture                                                                                                    | 9                   |
| 1.2 Concept of acculturation and as                                                                                                    | similation 10       |
| 1.3 Migration                                                                                                    |                     |
| <ul><li>1.4.2 Period from 1918, after the Fin</li><li>1.4.3 Period after 1945, following W</li><li>1.4.4 The period after Yugoslavia op</li></ul> | ne Ilinden Uprising |
| <b>1.5 National identity</b><br><b>1.5.1</b> The difficulty of defining Mace                                                                      | donian Identity 22  |
| 1.6 Macedonian culture                                                                                                    |                     |
| <ul> <li>1.7 USA</li> <li>1.7.1 Historical background to migra</li> <li>1.7.2 American culture in the light of</li> </ul>                         | tion to the USA     |
| 2. Research Methods                                                                                                    |                     |
| 2.1 Participants                                                                                                    |                     |
| 2.2 Instruments                                                                                                    |                     |
| 2.3 Procedure                                                                                                    |                     |
| 2.4 Data analyses                                                                                                    |                     |
| 3. Results and Discussion                                                                                                    |                     |
| 3.1 Reasons for emigration                                                                                                    |                     |
| 3.2 Attitudes to the American culture                                                                                                    | prior to and        |

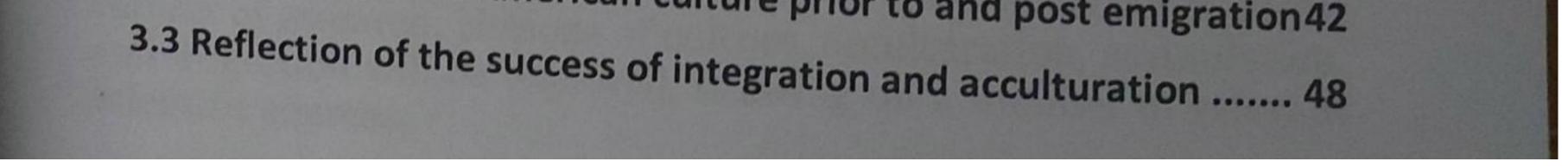

Scanned by TapScanner

| 1 sign     |  |
|------------|--|
| Conclusion |  |
| Conclusion |  |

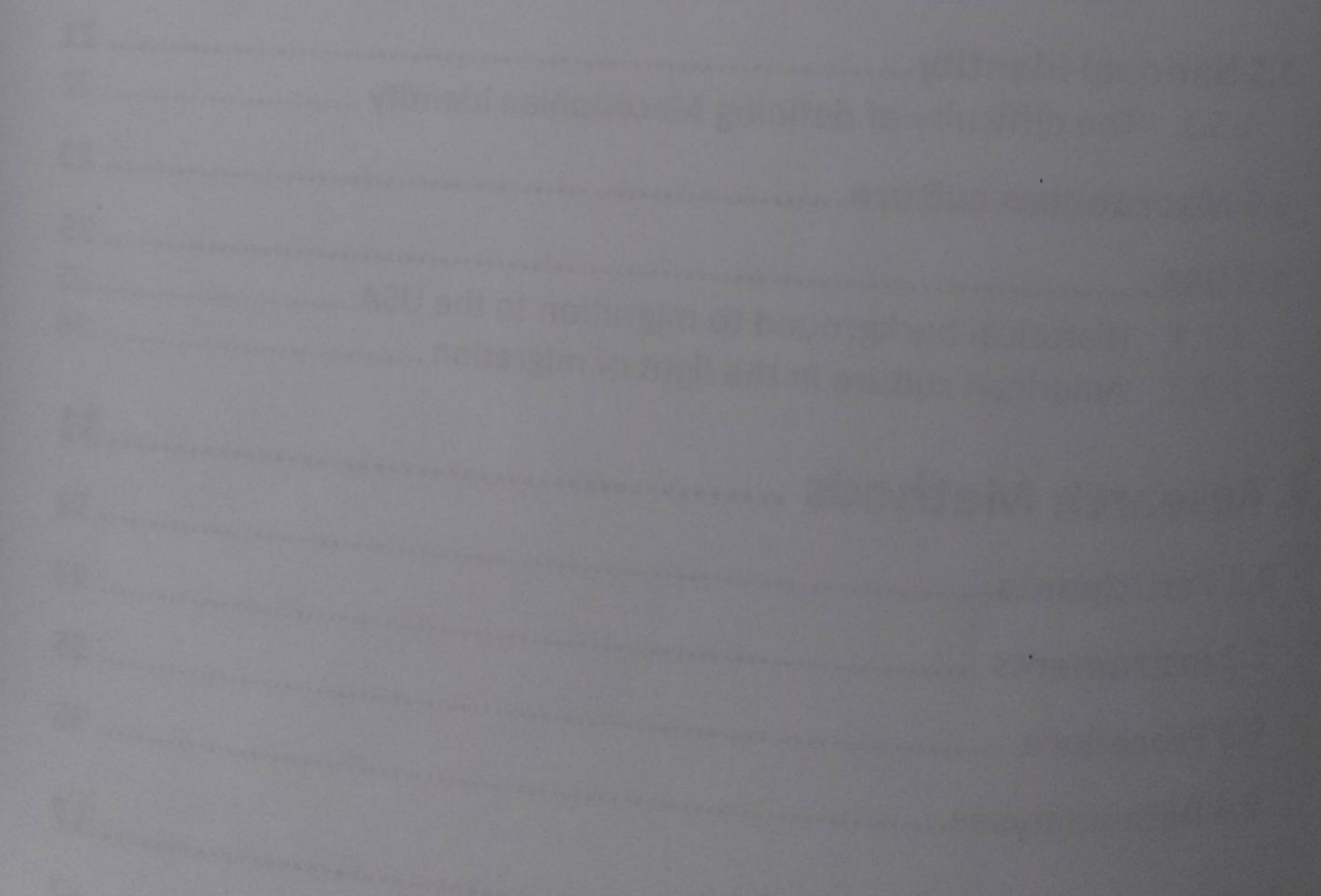

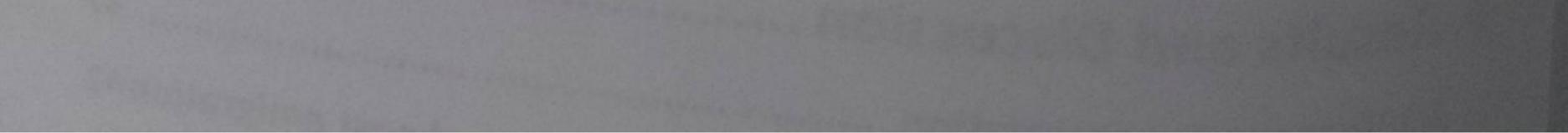

Scanned by TapScanner